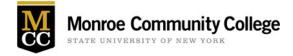

### Getting Started: Signing In

- 1. Go to https://monroecc.go-redrock.com
- 2. Enter your myMCC username and password. Once you are logged in, your screen will look like this:

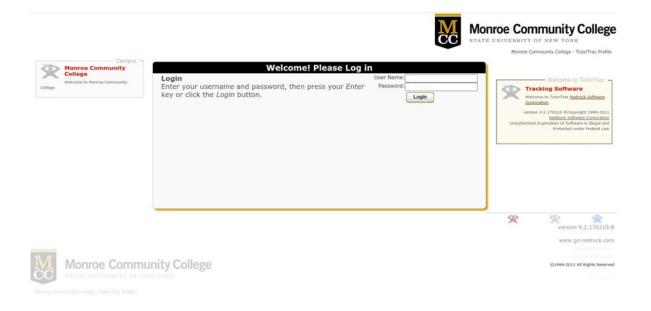

#### Searching for Tutor Availability

All tutor's schedules are programmed into TutorTrac. You can search for open appointments based upon the course for which you need tutoring.

- 1. Look for the box labeled "Student Options" on the left side of the screen.
- 2. Select "Search Availability..."

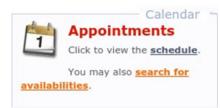

3. You will be brought to a screen that looks like this:

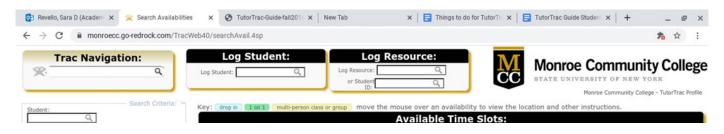

4. Click the drop-down menu labeled "Center" in the Search Criteria box and choose the center you wish to use--for now, select "Online" as all appointments will be online.

| Trac Navigation:  | Log Student:                                                                                                    | Log Resource:                                  | MCC              | Monroe Community College<br>STATE UNIVERSITY OF NEW YORK<br>Monroe Community College - TutorTrac Profile |  |  |
|-------------------|----------------------------------------------------------------------------------------------------|------------------------------------------------|------------------|----------------------------------------------------------------------------------------------------|--|--|
| Student: Q        | Key: drop in tent multi-person class or group move the mouse over an availability to view the location and other instructions.<br>Available Time Slots: |                                                |                  |                                                                                                    |  |  |
| Center:<br>Online | Enter the search criteria and click Se                                                                                                    | earch. Enter a student ID if you would like to | o book an appoir | tment for a student.                                                                                     |  |  |

5. After choosing your center, the search criteria options will automatically change.

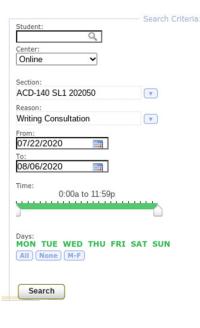

- a. Consultant: If you do not know tutor you wish to work with, leave this box blank. If left blank, all the tutors and their availabilities that fit within your search criteria will appear.
- b. Section: Choose the course you wish to see a tutor for. Only courses you are enrolled in will appear.
- c. Reason: Choose the reason you wish to see a tutor or leave blank.
- d. From/To: Specify the dates in which you would like to search for availabilities (default is a span of 7 days).
- e. Time: Specify the time span in which you would to search for availabilities (default is 24 hours).
- f. Days: Specify the days in which you would like to search for availability (default is all days).
- 6. When finished setting up search options, select "Search." Availabilities will appear in the box to the right labeled "Available Time Slots" (example pictured below).

|                                 |                       |                                |                               |                           | Pionibe Con             | munity conege - rotor trac Prome |
|---------------------------------|-----------------------|--------------------------------|-------------------------------|---------------------------|-------------------------|----------------------------------|
| Student: Search Criteria: ~     | Key: drop in 1 on 1 m | ulti-person class or group mov | e the mouse over an availab   | ility to view the locatio | n and other instruction | IS.                              |
| Q                               |                       |                                | Available Tim                 | e Slots:                  |                         |                                  |
| Center:<br>Online               | Wed<br>7/22/2020      | Thu<br>7/23/2020               | Mon<br>7/27/2020              | Tue<br>7/28/2020          | Wed<br>7/29/2020        | Thu<br>7/30/2020                 |
| Section:                        | Your account has over | rides, allowing you to over    | ide any scheduling restrictio | ins.                      |                         |                                  |
| ACC-101 SL3 202050              | Frank                 | Frank                          | Frank                         | Frank                     | Frank                   | Frank                            |
| Reason:<br>Writing Consultation | 12:00 PM - 5:00 PM    | 3:00 PM - 6:00 PM              | (1:00 PM - 4:00 PM            | (11:00 AM - 3:00 PM)      | 12:00 PM - 5:00 PM      | 3:00 PM - 6:00 PM                |
| From:                           |                       | Emidio                         | Emidio                        | Emidio                    |                         | Emidio                           |
| 07/22/2020                      |                       | 8:00 AM - 12:00 PM             | 8:00 AM - 12:00 PM            | 8:00 AM - 10:00 AM        |                         | 8:00 AM - 12:00 PM               |
| 08/06/2020                      |                       |                                |                               |                           |                         |                                  |
| Time: 0:00a to 11:59p           |                       |                                |                               |                           |                         |                                  |
|                                 |                       |                                |                               |                           |                         |                                  |

# Scheduling an Appointment

1. Click on the appointment time that you wish to book. The Appointments Entry box will automatically appear.

| te) 🖸            | Mon 1/21+                                                                                                    | Tue 1/22+                                   | Wed 1/23+                                                                                                    | Thu 1                         |
|------------------|----------------------------------------------------------------------------------------------------|---------------------------------------------|----------------------------------------------------------------------------------------------------|-------------------------------|
| ite              | PION 1/21*                                                                                                    | Tue 1/24*                                   | Web 1/23*                                                                                                    | THU I                         |
| 02               |                                                                                                    |                                             |                                                                                                    |                               |
| 6:00 AM          |                                                                                                    |                                             |                                                                                                    |                               |
| 7:00 AM          |                                                                                                    |                                             |                                                                                                    |                               |
| 8:00 AM          | C ENG101 01 20112 *                                                                                                    |                                             | Seneral Tutoring                                                                                                    |                               |
|                  |                                                                                                    |                                             | a second second s |                               |
| General          | C ENG101 01 20112<br>Totoring                                                                                                    |                                             | 9100a C ENG101 01 20112<br>General Tutoring                                                                                                    |                               |
|                  | and the second second se |                                             |                                                                                                    |                               |
| 10:00 AM General | e C ENG101 01 20112<br>Tutoring                                                                                                    |                                             | ▼ 10:00a C ENG101 01 20112<br>General Tutoring                                                                                                    |                               |
| 11:00 AM         |                                                                                                    |                                             |                                                                                                    |                               |
| 12:00 PM         |                                                                                                    |                                             |                                                                                                    |                               |
|                  |                                                                                                    |                                             |                                                                                                    |                               |
| 1:00 PM          |                                                                                                    | 11000 C ACCTG110 205                        |                                                                                                    | 11000 C ACC<br>20112 Homes    |
| 2:00 PM          |                                                                                                    |                                             |                                                                                                    |                               |
| 2100 PM          | 20                                                                                                    | 2:00p C ACCTG110 205<br>0112 Homework 199/5 |                                                                                                    | Z:00p C ACC<br>20112 Homework |
| 3:00 PM          | -                                                                                                    | 3:00p C ACCTG110 205                        |                                                                                                    | 31000 C ACC                   |

- 2. The directions will be at the top of the box. Please read all directions carefully.
- 3. Enter all required information.
- 4. Choose a 30 min or 60 min appointment.
- 5. Click "Save" when finished.
- 6. After you have saved your appointment, you will receive an appointment confirmation email as well as a reminder the night before your appointment.

|                                         |                              | and the second second second second second second second second second second second second second second second | pointments En         | try     |                |         |  |
|-----------------------------------------|------------------------------|----------------------------------------------------------------------------------------------------|-----------------------|---------|----------------|---------|--|
|                                         |                              | n <u>Smith</u><br>0000001<br>555-5555                                                                            |                       |         | 🏝 Staff; Ja    | ne Doe  |  |
| pointment I                             |                              |                                                                                                    |                       |         |                |         |  |
| 1.2.2.2.2.2.2.2.2.2.2.2.2.2.2.2.2.2.2.2 | Demo Learning Cente          | 1                                                                                                    | Location: Libra       | ry      |                |         |  |
| Subject:                                |                              | V                                                                                                    | Status:               |         | 0              |         |  |
| Reason:                                 |                              |                                                                                                    |                       |         | •              |         |  |
| Date:                                   | Extra Help                   | *                                                                                                    | Time: 8:00 /          |         | 9:00 AM        |         |  |
|                                         | General Tutoring<br>Homework | 5                                                                                                    | Appo                  | intment | Duration: 60 • | minutes |  |
| Phone:                                  | Online Session               | P                                                                                                    |                       |         |                |         |  |
|                                         | Peer Study Group             |                                                                                                    |                       |         |                |         |  |
| Madage                                  | Research                     |                                                                                                    |                       |         |                |         |  |
| NOTES.                                  | Tutor Work Sign On<br>Work   |                                                                                                    |                       |         |                |         |  |
|                                         | 0.000                        |                                                                                                    |                       |         |                |         |  |
| color batca                             | 190 GT 0030000 DY            | *                                                                                                    |                       |         |                |         |  |
|                                         | /00 at 00:00:00 by           |                                                                                                    |                       |         |                |         |  |
|                                         | Automatically crea           | to the visit wh                                                                                                  | on this approxistment | . round |                |         |  |
| Save                                    |                              |                                                                                                    | when this appointme   |         |                |         |  |
|                                         |                              |                                                                                                    | and appointing        |         |                |         |  |

#### Starting your Appointment

1. Using Chrome, Firefox, or iPad login to your TutorTrac account at least 15 minutes prior to your scheduled appointment. Once in your TutorTrac account you will see your scheduled appointment. Click the Enter ONLINE Appointment button.

| Welcome to TutorTrac! Our new system of tracking<br>of tutoring, click on the buttons to schedule<br>appointments.<br>Upcoming Appointments<br>Online Tutoring appointment on 3/19/2020 at 5:00<br>PM with Ryan, reason: Exam Prep, section: MAT-091 49 202002<br>Basic Math Skills (-0.0 hours from now) . No cancellations within | Welcome     |                                     |
|----------------------------------------------------------------------------------------------------|-------------|-------------------------------------|
| Online Tutoring appointment on 3/19/2020 at 5:00<br>PM with Ryan, reason: Exam Prep, section: MAT-091 49 202002                                                                                                    | of tutoring | g, click on the buttons to schedule |
| PM with Ryan, reason: Exam Prep, section: MAT-091 49 202002                                                                                                    |             | Upcoming Appointments               |
|                                                                                                    |             |                                     |
|                                                                                                    |             |                                     |
|                                                                                                    | AA. 30 L    | Enter ZOOM Appointment              |

2. You will be sent to a Welcome Screen, which will allow you to enable your camera/microphone or enter the board.

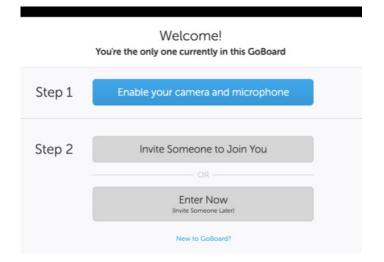

3. You will then be directed to your tutor's GoBoard system. Use the text tool to put your name on the board so your tutor knows who you are.

# Cancelling your Appointment

All appointments can be cancelled up to 30 minutes prior to the appointment start time.

1. Log into TutorTrac. Upcoming appointments will be listed on your main page within the TutorTrac Main Menu box

|                                  | Upcomi | ng Appointme                              | nts |  |
|----------------------------------|--------|-------------------------------------------|-----|--|
| Viting Tutoring<br>Online Online |        | (5/2014 at 3:00 PM<br>APA360 16618 2141 ; |     |  |
| cation: On ne.                   |        |                                           |     |  |
|                                  |        |                                           |     |  |
|                                  |        |                                           |     |  |
|                                  |        |                                           |     |  |
|                                  |        |                                           |     |  |
|                                  |        |                                           |     |  |

- 2. Click on the X at the end of the appointment description.
- 3. You will be prompted to confirm that you wish to cancel your appointment.

|                                          | Appointment Cancellation                                                             | ×                    |
|------------------------------------------|--------------------------------------------------------------------------------------|----------------------|
| Are you sure<br>Enter a reaso            | you want to cancel this appointment?<br>on for the cancellation and click Confirm Ca | ncellation.          |
| Details:<br>SSC Tutoring<br>reason: Tuto | appointment on 8/11/2017 at 2:30 PM with<br>ring, section: ACCT51201 09 1720 ACCOUNT | NGT                  |
|                                          | Reason:                                                                              | $\hat{}$             |
| Keep Appoint                             | tment                                                                                | Confirm Cancellation |